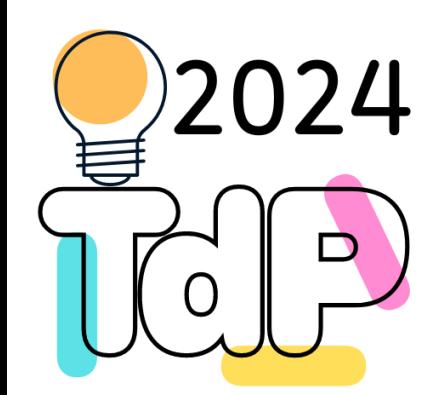

# Python data structures and collections

#### **A wide choice of containers for your data**

Fulvio Corno Giuseppe Averta Carlo Masone

Francesca Pistilli

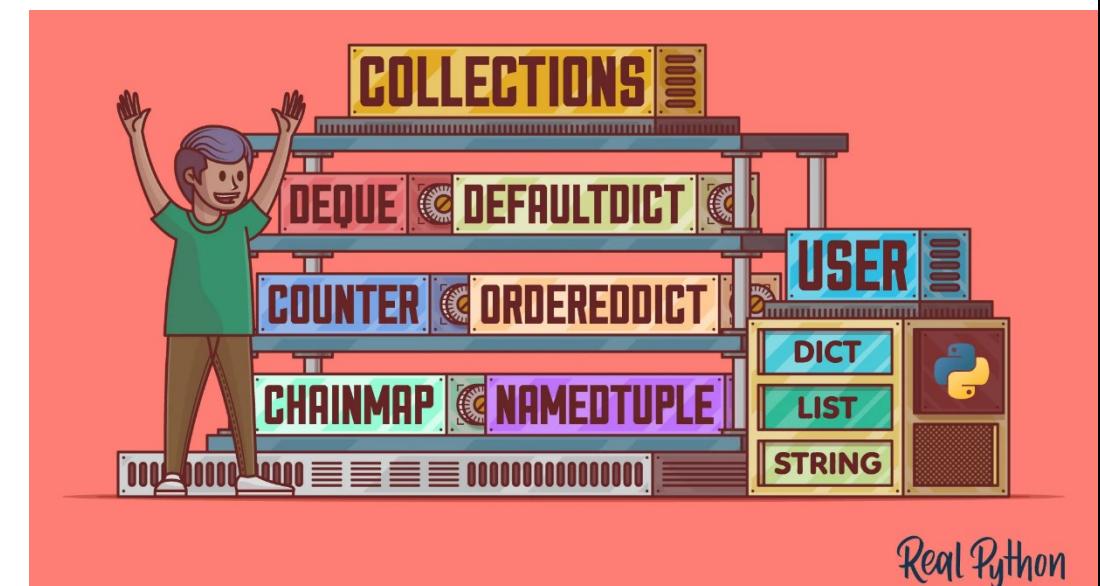

<https://realpython.com/python-collections-module/> <https://realpython.com/python-data-structures/> <https://docs.python.org/3/library/collections.html> <https://docs.python.org/3/library/datatypes.html>

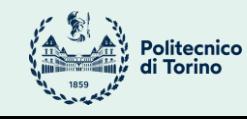

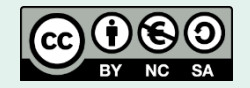

#### Data structures

- The Python language offers very powerful built-in data structures
	- list and tuple
	- set
	- dict
- They can be used to store and search information, and each is specialized to support some use cases
- Additional data structures are available in the standard library, to cover other use cases

#### Overview

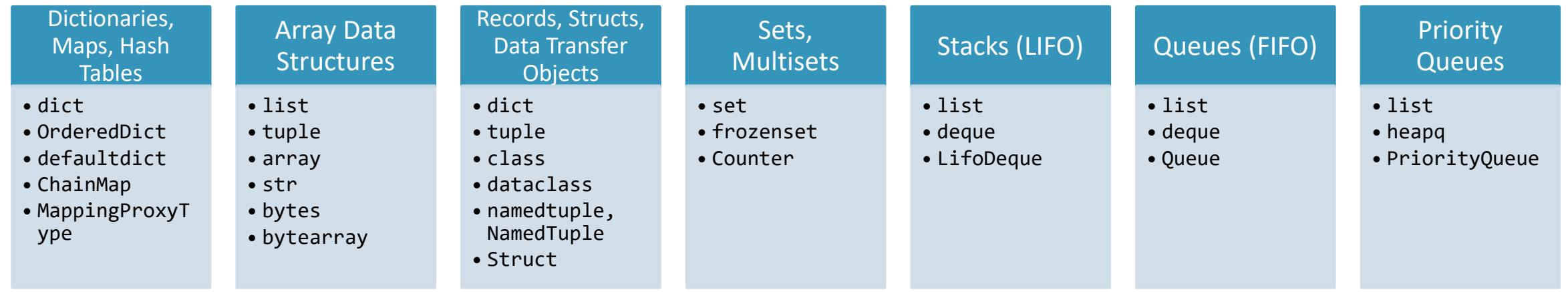

Some types are extremely versatile (list, dict)

Some types are "improvements" of basic types

Some types are very specialized (e.g. for parallel computation)

#### Remember…

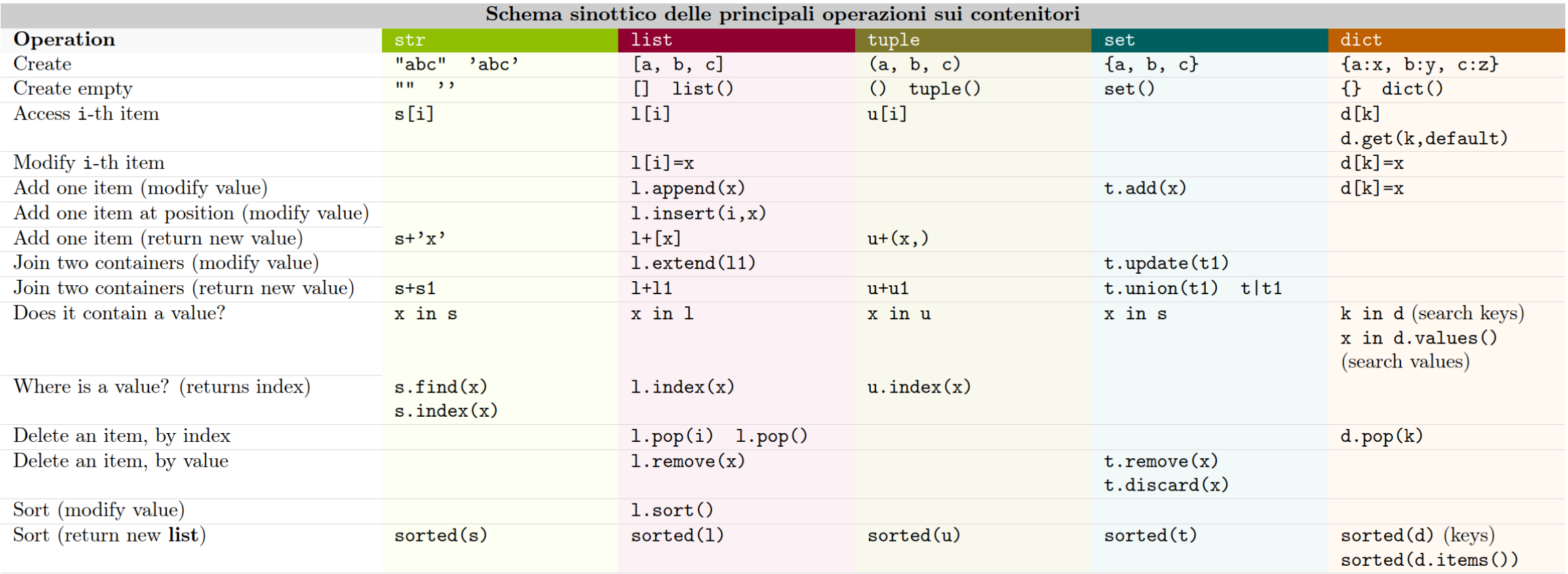

[https://polito-informatica.github.io/Materiale/CheatSheet/Python\\_Cheat\\_Sheet-3.2.pdf](https://polito-informatica.github.io/Materiale/CheatSheet/Python_Cheat_Sheet-3.2.pdf)

## Comparison and ordering

- Objects can be compared if they define an eq method
	- $-$  Used internally by  $==$  and  $!=$  operators
	- Used internally by find, index, in, …
- Objects can be ordered if they define a  $lt$  method (and optionally, other comparison dunder methods)
	- $-$  Must define  $-$  eq  $-$ , in addition
	- $-$  Used internally by  $\langle \langle = \rangle$  > = operators
	- Used internally by sort, sorted

#### Special case: predefined types

- Some built-in collections already define eq and lt, therefore they are comparable and sortable
	- str, list, tuple compare their elements in left-to-right order
	- The contained values must be comparable/sortable, too
- Dictionaries support \_\_\_ eq \_\_\_ but not \_\_\_ lt\_
	- dict object cannot be ordered
- Sets support eq but define lt to mean "subset"
	- Misleading, do not try to order a list of sets

#### Special case: dataclasses

- By default, a dataclass defines the eq method
	- To prevent, define it as @dataclass(eq=False)
- By default, a dataclass does not define the lt method
	- To generate it, define with @dataclass(order=True): will generate  $_l_t = \frac{1}{t-1}$  (),  $_l = \frac{1}{t-1}$  (),  $_l = \frac{1}{t-1}$  (), and  $_l = \frac{1}{t-1}$  ()
	- Automaticaly generated methods compare all the fields of the object, in the order in which they are declared
	- One or more fields may be omitted from comparison and ordering methods, by inizializing them with field(compare=False)

#### Example

@dataclass(order=True) class Voto: esame: str cfu: int punteggio: int lode: bool data: str = field(compare=False)

## Sorting by other criteria

- If you want to sort a collection using criteria different from the lt method (or if  $1t$  is not defined), use the key= argument
- **key**=operator.**itemgetter**('keyname')
	- sort by dictionary['keyname']
- **key**=operator.**itemgetter**(itemnumber)
	- Sort by list/tuple[itemnumber]
- **key**=operator.**attrgetter**('attrname')
	- Sort by object.attrname
- **key** = **lambda** obj: something(obj)
	- Sort by value of something() function
	- Example: lambda v: v.voto is equivalent to operator.attrgetter('voto')

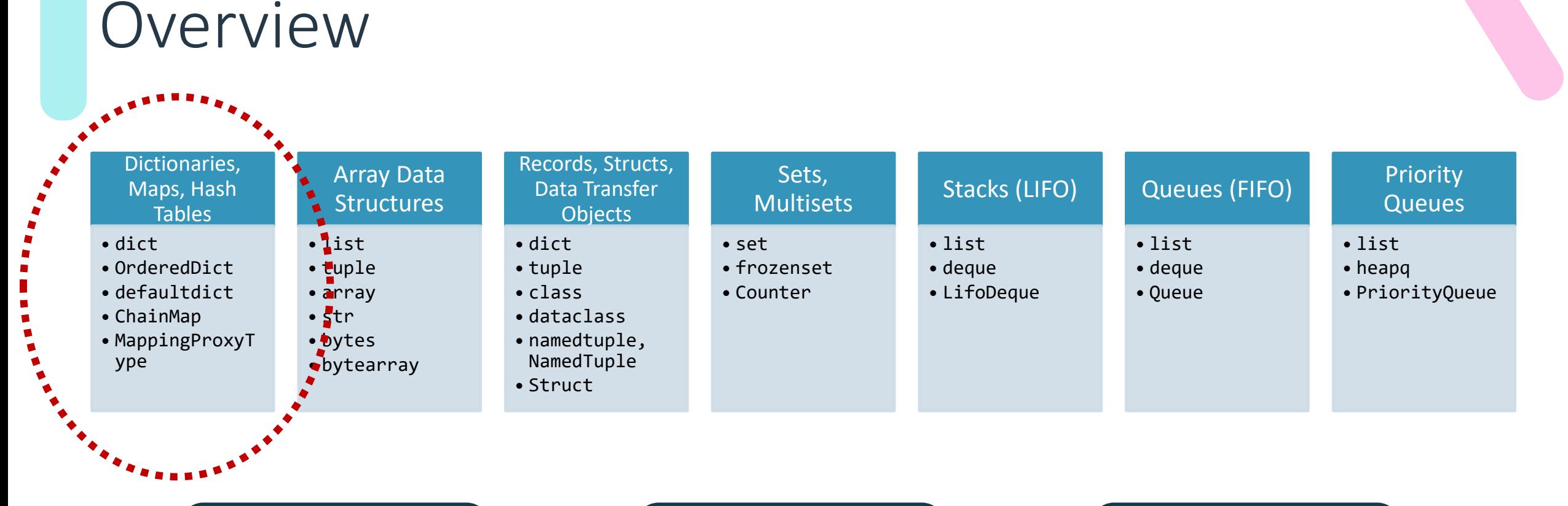

Some types are extremely versatile (list, dict)

Some types are "improvements" of basic types

Some types are very specialized (e.g. for parallel computation)

# **Dictionaries**

- Map a "key" to a "value"
	- Key: unique value of a hashable type
	- Value: any object
- dict
	- Very efficient, constant time for insertion, search, deletion
	- Retains insertion order of elements
	- Has built-in syntax { key: val } for creation

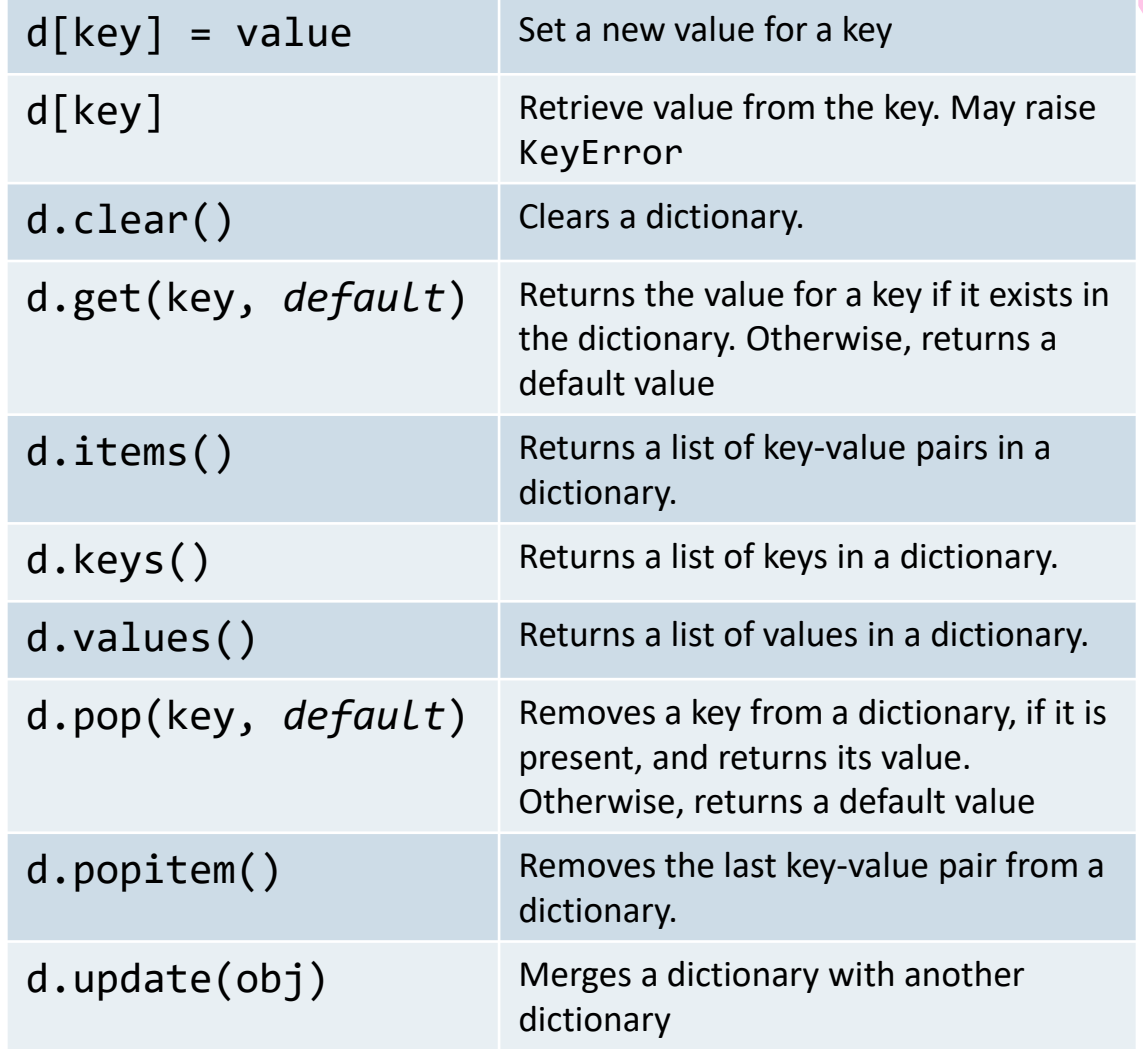

## "Hashable"?

- A hashable object
	- Has a hash value that never changes during its lifetime (defines hash )
	- It can be compared to other objects (defines eq )
- Hashable objects that compare as equal must have the same hash value  $-a == b \Rightarrow hash(a) == hash(b)$
- Note: instances of user-defined classes are hashable by default. They all compare unequal (except with themselves), and their hash value is derived from their id(). You can redefine this behavior

## Hash functions

- A hash function is a function that maps any object into an integer number (over 64 bit)
- It is needed to quickly discover if two objects are
	- Surely different
	- Very likely equal
- Used in the hash() function and internally in set, frozenset and dict.

## Other dictionaries

- collections.defaultdict
	- A class that automatically provides a default value for non-existent keys
	- Requires a "factory" function to build the default values: list, str, int, … or custom
	- d = collections.defaultdict(int)
- types.MappingProxyType
	- Creates a "read-only" dictionary, without copying it
	- readonly\_d = types.MappingProxyType(normal\_d)
	- All modifications will generate an exception
		- TypeError: 'mappingproxy' object does not support item assignment

#### Overview

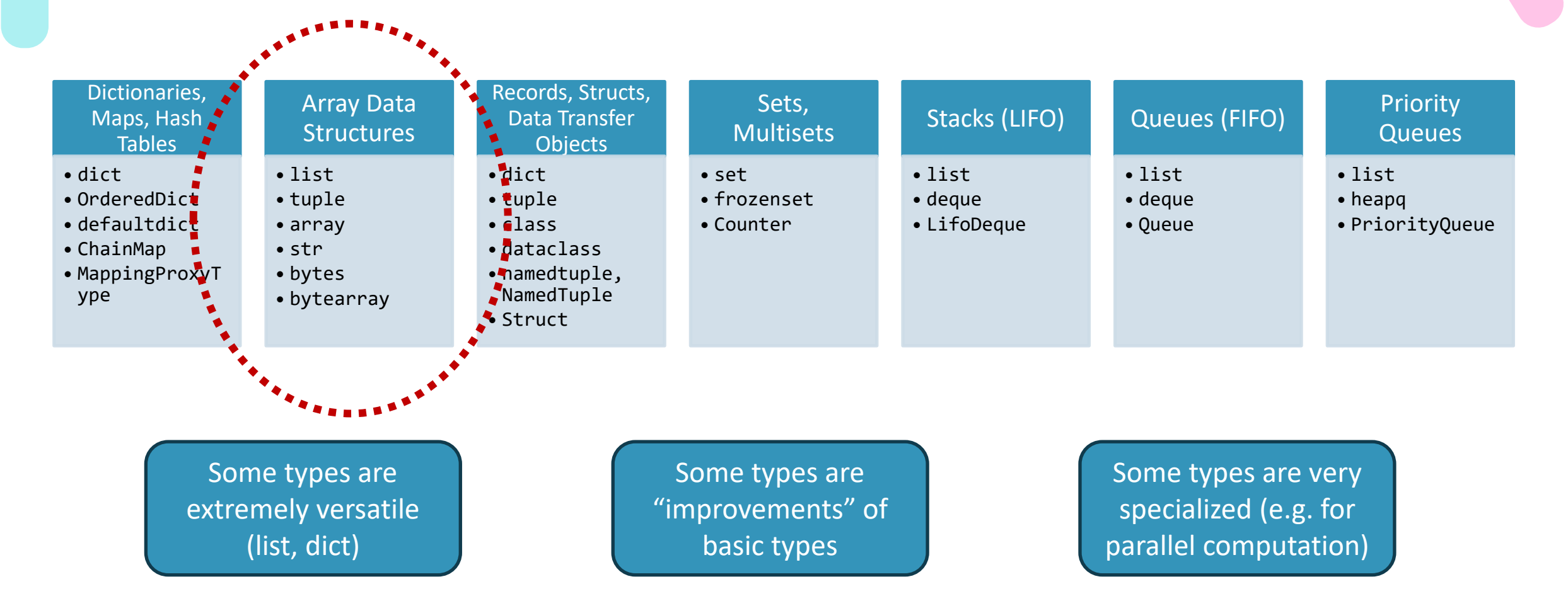

## Main Array types

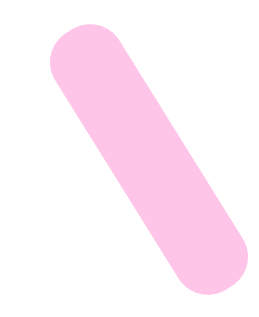

#### • list

- The most versatile one, mutable ordered sequence of objects of any value
- Indexed by number (0…len()-1)
- tuple
	- An immutable version of a list: elements cannot be added, removed nor replaced
		- But… elements can be mutated, if they are mutable
	- Hashable, if its elements are hashable

#### • str

- An array of Unicode Characters
- Immutable

## Specialized Array types

- array.array
	- Implemented in C as an array of elements of the same basic type (byte, int, float)
	- The type is declared at the time of creation
		- arr = array.array("f",  $(1.0, 1.5, 2.0, 2.5)$ )
	- Uses less memory than normal lists, but less versatile
- bytes: Immutable Arrays of Single Bytes
- bytearray: Mutable Arrays of Single Bytes

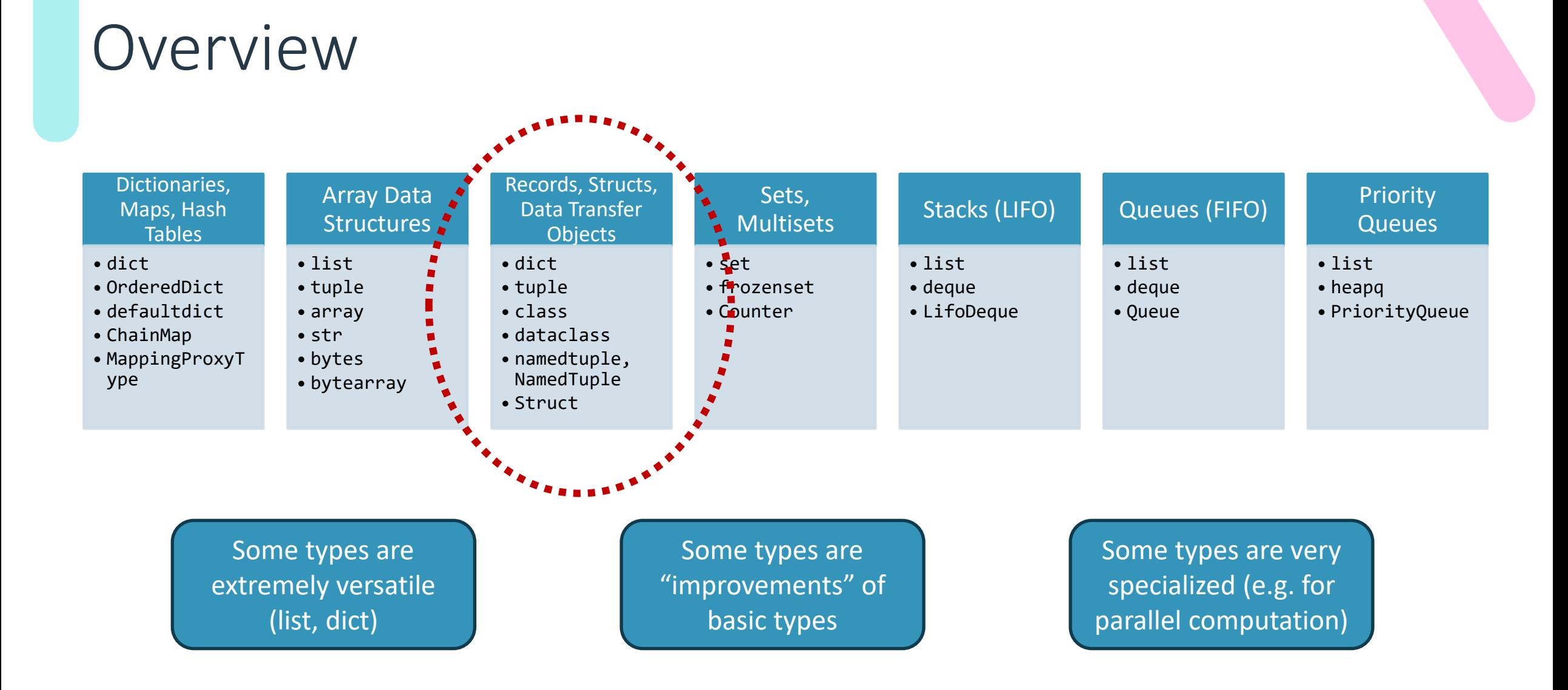

#### Records

• A record is a collection of data of different types, and different meanings, grouped together to represent a single high-level information

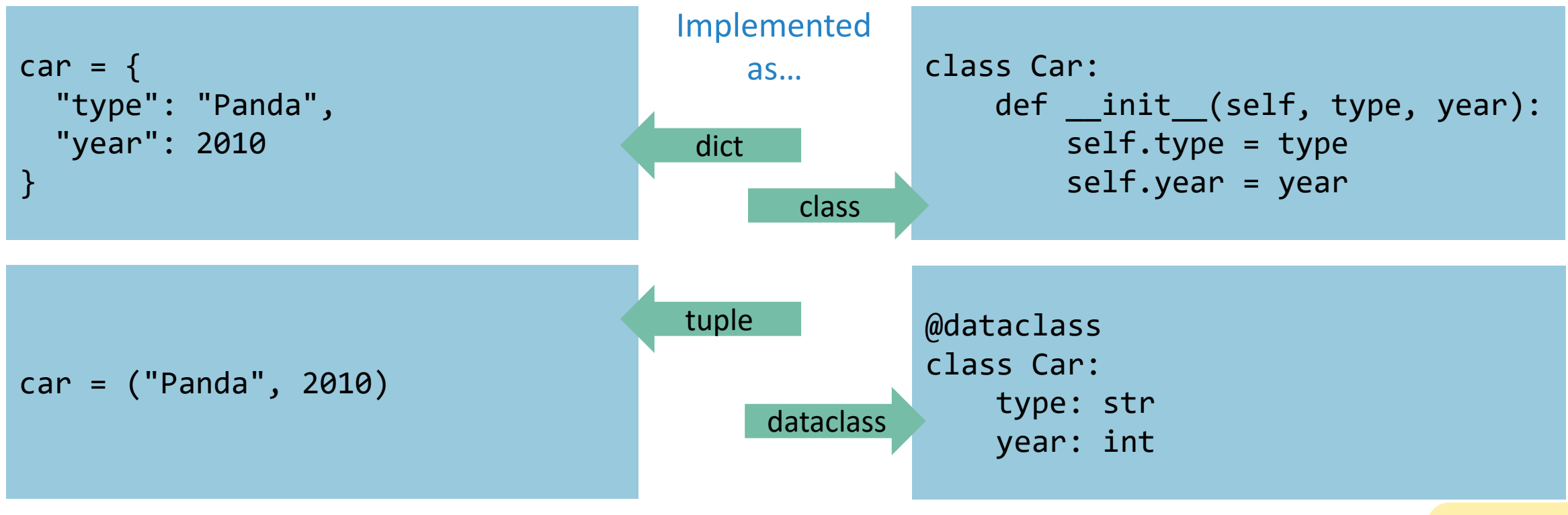

## Specialized record types

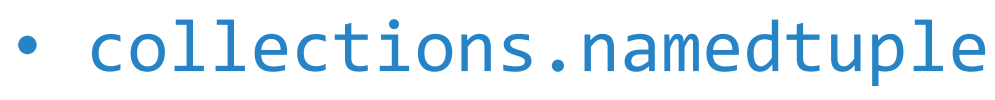

- A tuple whose indices are not integers, but attributes (like objects) Car = collections.namedtuple("Car", ("name", "year"))
	- $c1 = Car("Panda", 2010)$
	- c1.name # 'Panda'
- Attribute values are immutable
- typing.NamedTuple
	- Uses a syntax similar to dataclasses

class Car(typing.NamedTuple):

```
 name: str
```
year: int

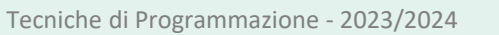

#### Overview

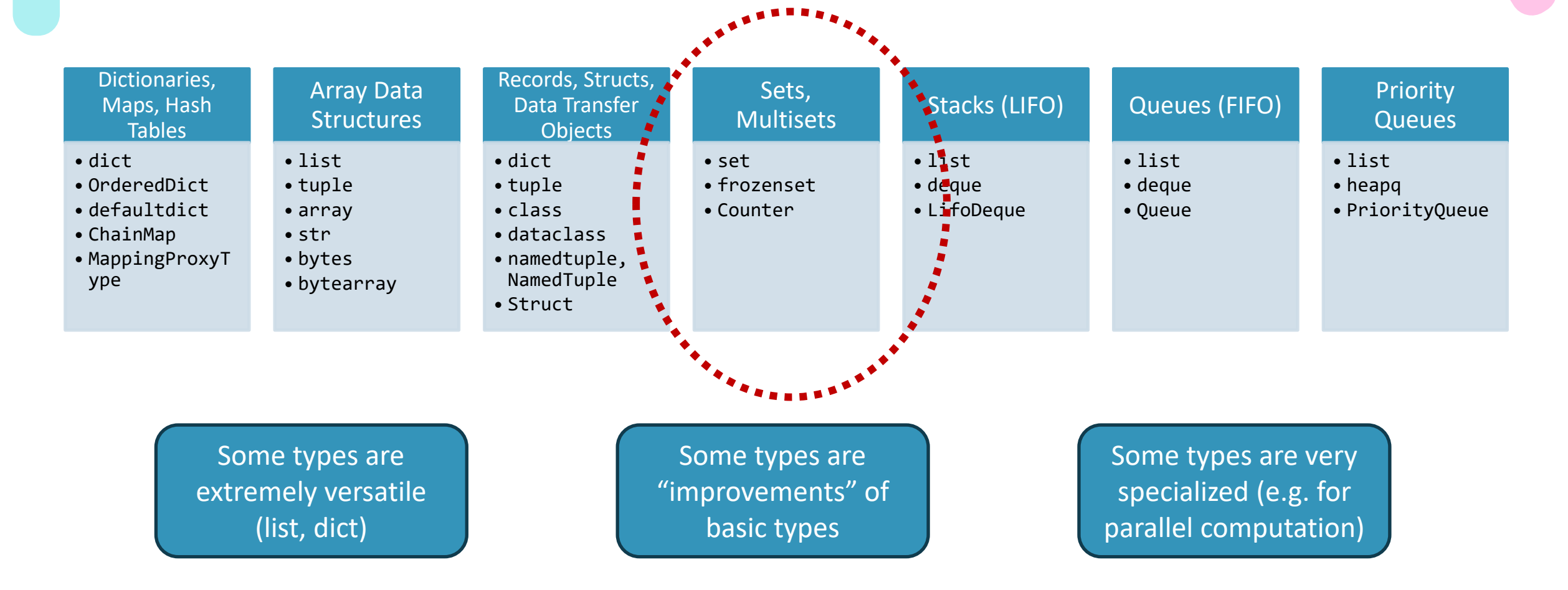

## Sets

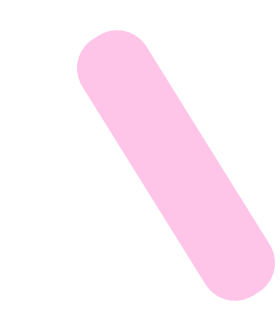

#### • set

- Mutable container of hashable objects.
- Duplicates are not allowed.
- $-$  Simple syntax:  $\{ 1, 2, 3 \}$
- Supports set-theory operations
- frozenset
	- An immutable version of a set: once created, its elements cannot be changed
	- Since it's hashable, it may be used as a key in a dictionary (or as an element in a set)

# Multisets and collections.Counter

- The Counter class is useful for computing and storing frequencies of items (i.e. counts of elements that may appear more than once in a set) cnt = collections.Counter( $[1, 2, 3, 3, 4, 5, 1, 8, 3, 5, 2,$ 2, 3, 8]) Counter({3: 4, 2: 3, 1: 2, 5: 2, 8: 2, 4: 1})
- Great for statistics, frequency counting, histogram, duplicate detection, ranking, …
- Internally stored as a defaultdict, with keys at the set elements, and values as the occurrence counts, with default value = 0

<https://docs.python.org/3/library/collections.html#counter-objects>

## Creating Counter objects

- 
- 
- 
- $c =$  Counter({'red': 4, 'blue': 2}) # a new counter from a mapping
- 

• c = Counter() # a new, empty counter • c = Counter('gallahad') # a new counter from an iterable • c = Counter(['eggs', 'ham']) # a new counter from an iterable • c = Counter(cats=4, dogs=8) # a new counter from keyword args

• Manually increasing counts:

```
for word in ['red', 'blue', 'red', 'green', 'blue', 'blue']:
    cnt[word] += 1equivalent to
cnt = Counter(['red', 'blue', 'red', 'green', 'blue', 'blue'])
```
# What can I do with a **Counter**?

- 
- 
- 
- 
- 
- 
- 
- 
- c.most\_common()[:-n-1:-1]  $+$  n least common elements
- 
- 
- c.most\_common(n)  $\qquad$  # the 'n' (default: all) most common items • c.total()  $\qquad \qquad \qquad \qquad \qquad$  # total of all counts
- list(c)  $\qquad$  # list unique elements

• set(c)  $\qquad$  # convert to a set

- dict(c)  $\qquad$  # convert to a regular dictionary
- c.items()  $\qquad \qquad \qquad$  # convert to a list of (elem, cnt) pairs
- c.elements() # return a list [elem, …] with repetitions
- Counter(dict(list\_of\_pairs)) # convert from a list of (elem, cnt) pairs
	-
- +c # remove zero and negative counts
- c.clear()  $\qquad$  # reset all counts

#### Overview

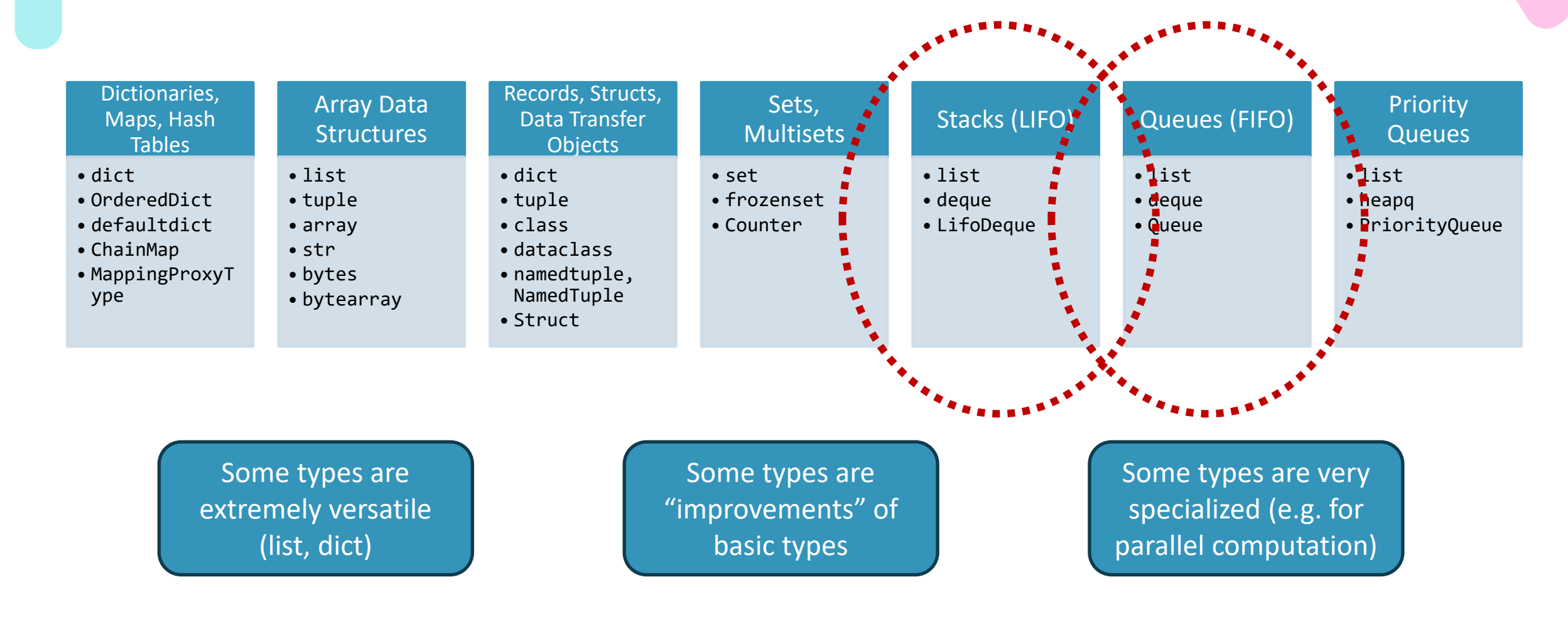

#### Queues and Stacks

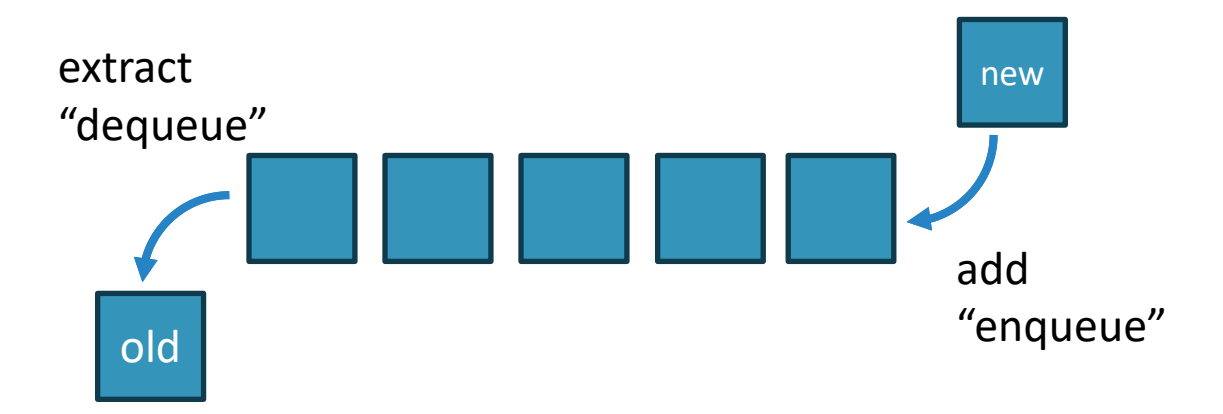

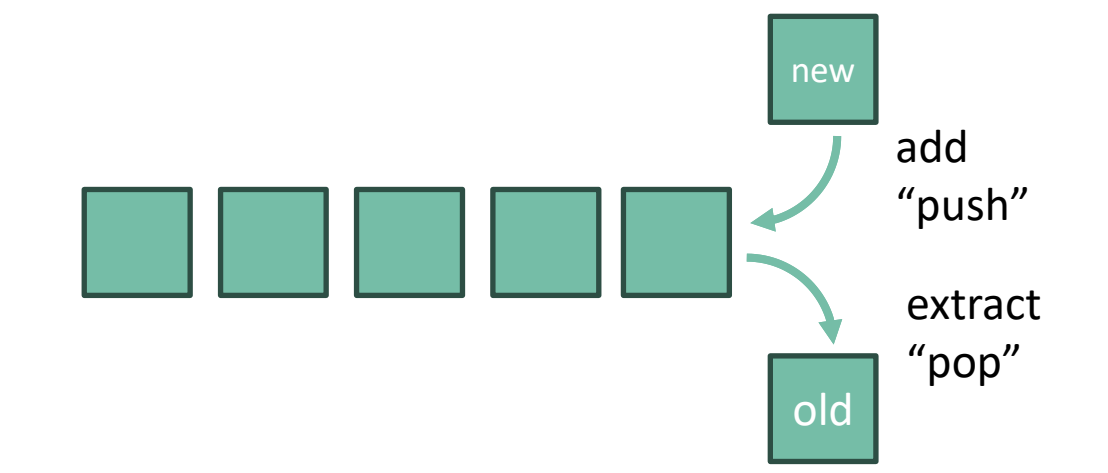

FIFO Queue – First-In First-Out

LIFO Stack – Larst-In First-Out

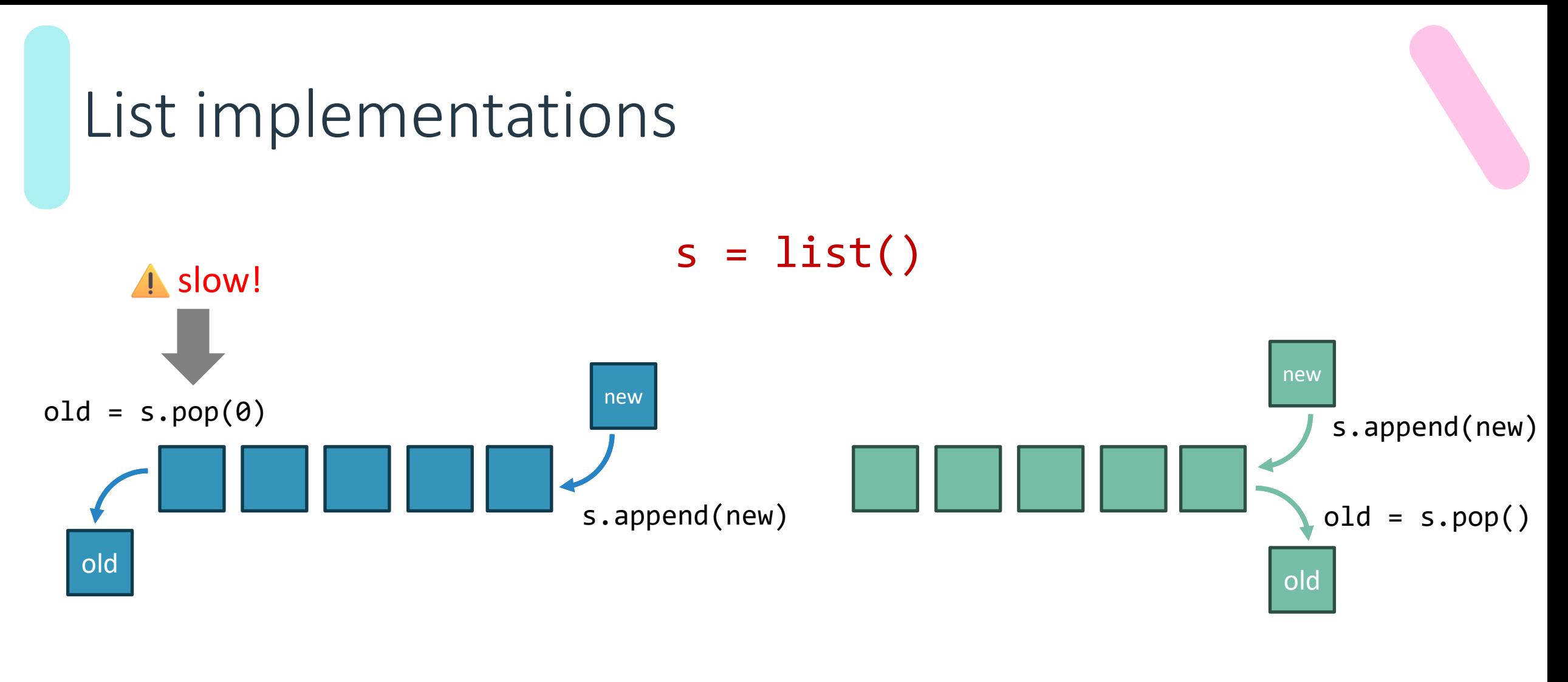

FIFO Queue – First-In First-Out LIFO Stack – Larst-In First-Out

#### deque: double-ended queue

s = collections.deque()

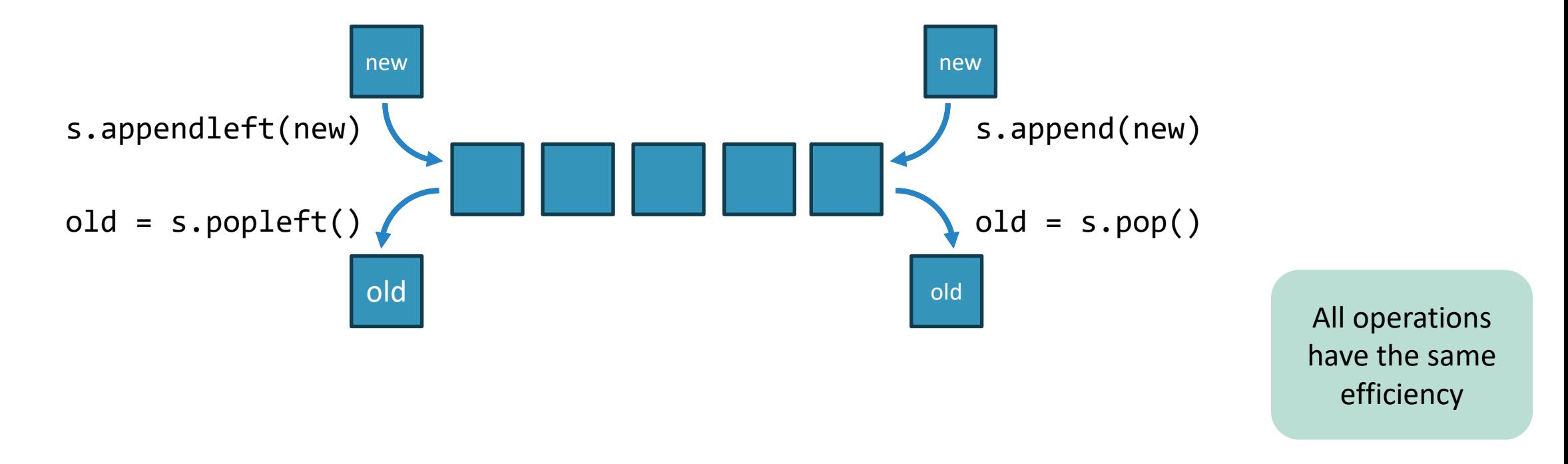

<https://docs.python.org/3/library/collections.html#deque-objects>

# Using a deque

#### **As a FIFO Queue**

- append and popleft
	- Most popular choice
- appendleft and pop
	- Also possible, same efficiency

#### **As a LIFO Stack**

- append and pop
	- Most popular choice
	- Might use a list, instead
- appendleft and popleft
	- Also possible, same efficiency

## Other deque methods

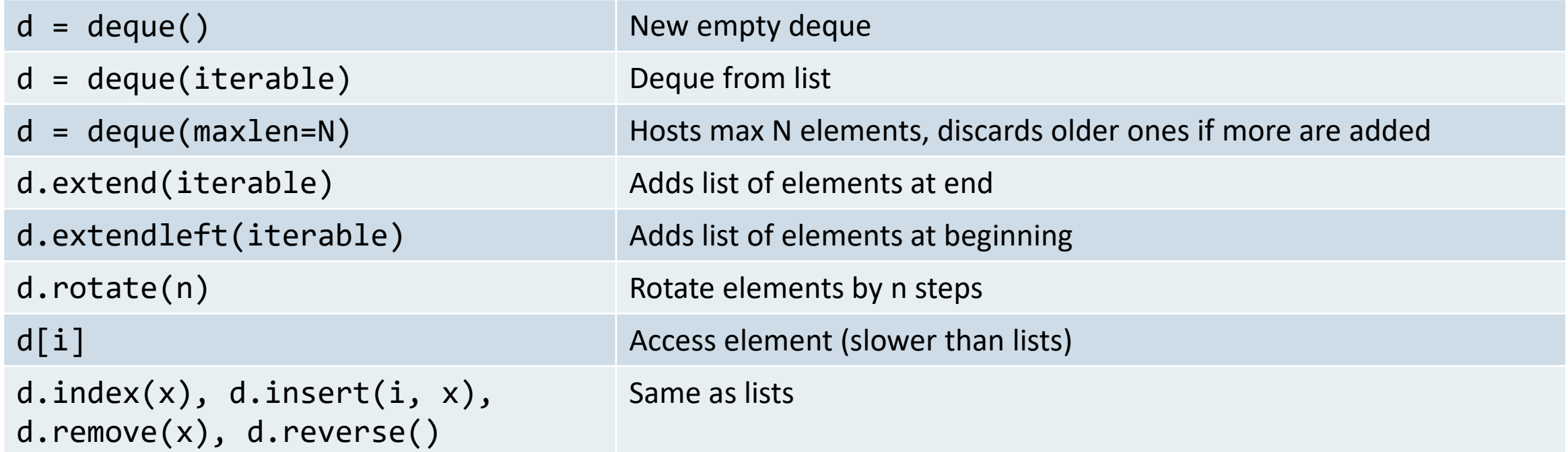

#### <https://docs.python.org/3/library/collections.html#deque-objects>

#### Overview Dictionaries, Maps, Hash **Tables** • dict • OrderedDict • defaultdict • ChainMap • MappingProxyT ype Array Data **Structures** • list • tuple • array • str • bytes • bytearray Records, Structs, Data Transfer **Objects** • dict • tuple • class • dataclass • namedtuple, NamedTuple • Struct Sets, **Multisets** • set • frozenset • Counter Stacks (LIFO) • list • deque • LifoDeque Queues (FIFO) • list • deque • Queue Priority **Queues** • list • heapq • PriorityQueue

Some types are extremely versatile (list, dict)

Some types are "improvements" of basic types

Some types are very specialized (e.g. for parallel computation)

# Priority Queues

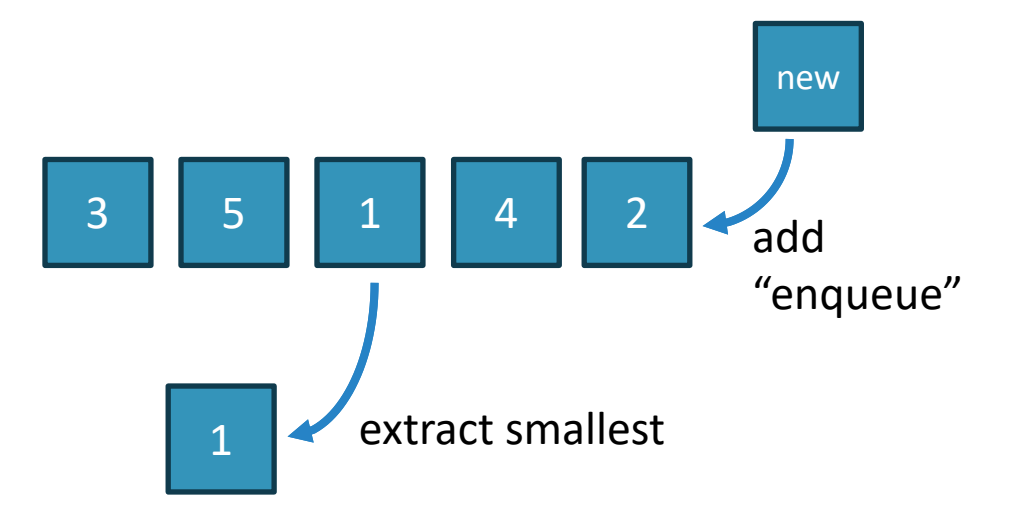

- Elements are added in any order
- Elements are removed according to their "priority"
- Priority is determined by the sorting order of the elements
- Often, we create a tuple: – (priority, value)
- Or we rely on the object's \_\_lt\_\_ method

## Priority queues in Python

Items x must be comparable  $(implement$   $lt$   $)$ 

#### **heapq – uses plain lists**

- $h = \lceil \rceil$
- h = heapify(iterable)
- len(h)
- $len(h)=0$
- heapq.heappush(h, x)
- $x = \text{heapq.heappop(h)}$

#### **queue.PriorityQueue**

- q = queue.PriorityQueue()
- q.qsize()
- q.empty()
- $q.full()$
- $q.put(x)$
- $x = q.get_{\text{nonait}}()$

- **No additional restrictions** You may not apply legal terms or [technological measures](https://creativecommons.org/licenses/by-nc-sa/4.0/) that legally restrict others from doing anything the license permits.
- <https://creativecommons.org/licenses/by-nc-sa/4.0/>
- License
- These slides are distributed under a Creative Commons license "**Attribution-NonCommercial-ShareAlike 4.0 International (CC BY-NC-SA 4.0)**"
- **You are free to:**
	- **Share** copy and redistribute the material in any medium or format
	- **Adapt** remix, transform, and build upon the material
	- The licensor cannot revoke these freedoms as long as you follow the license terms.
- **Under the following terms:**
	- **Attribution** You must give [appropriate credit](https://creativecommons.org/licenses/by-nc-sa/4.0/), provide a link to the license, and [indicate if changes were](https://creativecommons.org/licenses/by-nc-sa/4.0/)  [made](https://creativecommons.org/licenses/by-nc-sa/4.0/). You may do so in any reasonable manner, but not in any way that suggests the licensor endorses you or your use.
	- **NonCommercial** You may not use the material for [commercial purposes.](https://creativecommons.org/licenses/by-nc-sa/4.0/)
	- **ShareAlike** If you remix, transform, or build upon the material, you must distribute your contributions under the [same license](https://creativecommons.org/licenses/by-nc-sa/4.0/) as the original.
- 

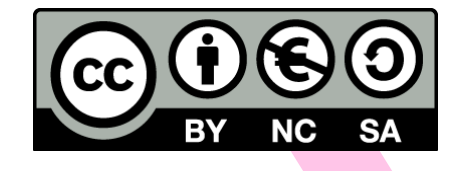